## CREATE YOUR OWN minions

## **TIMETABLE PAPERCRAFT**

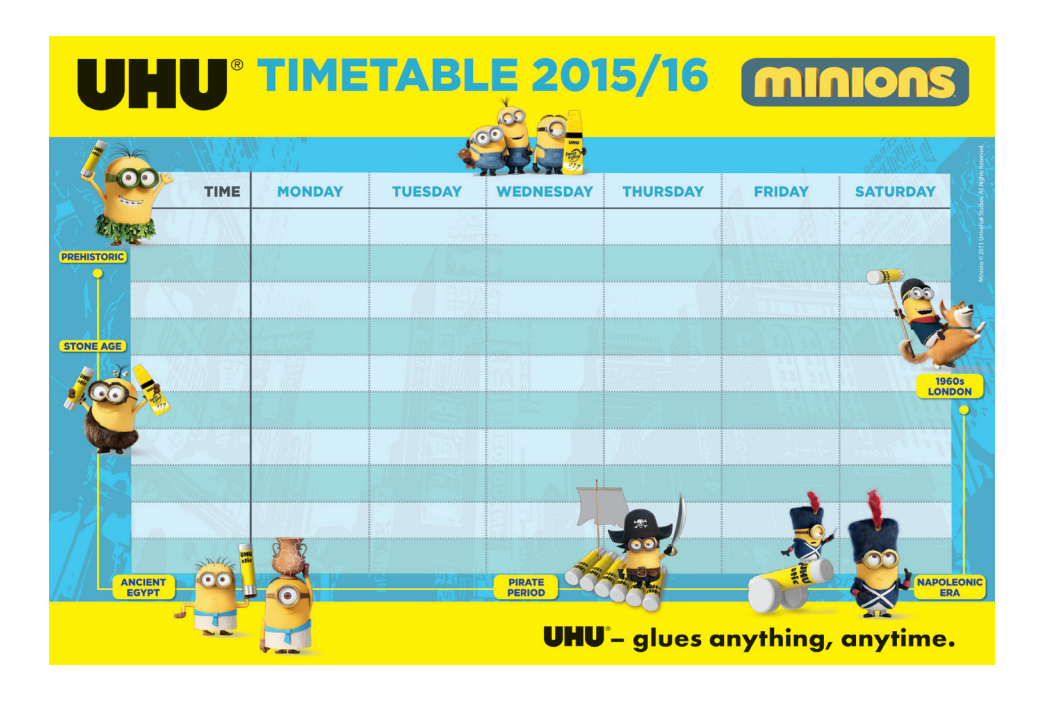

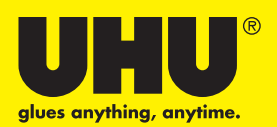

Download your Minions Timetable **www.UHU-BTS.com**

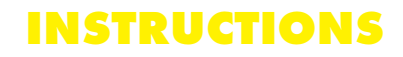

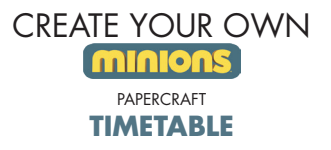

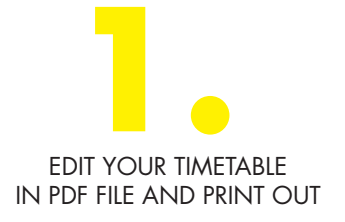

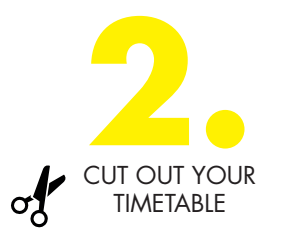

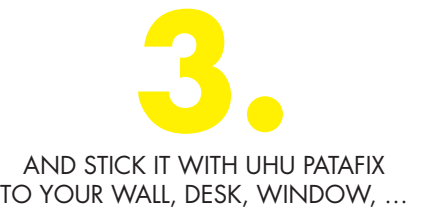

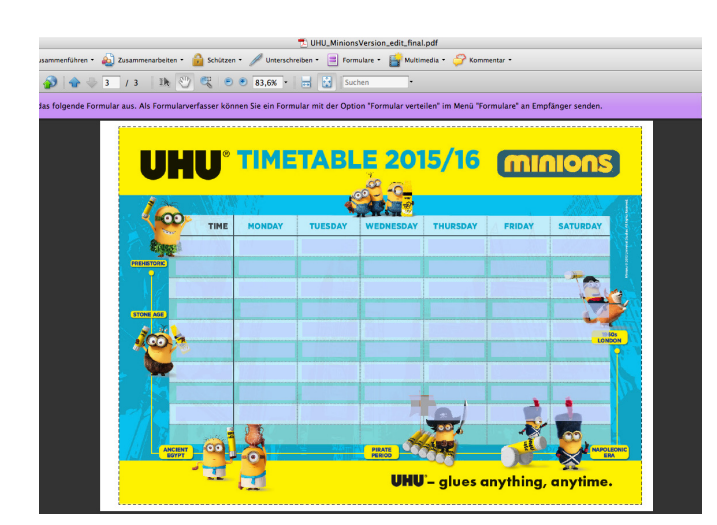

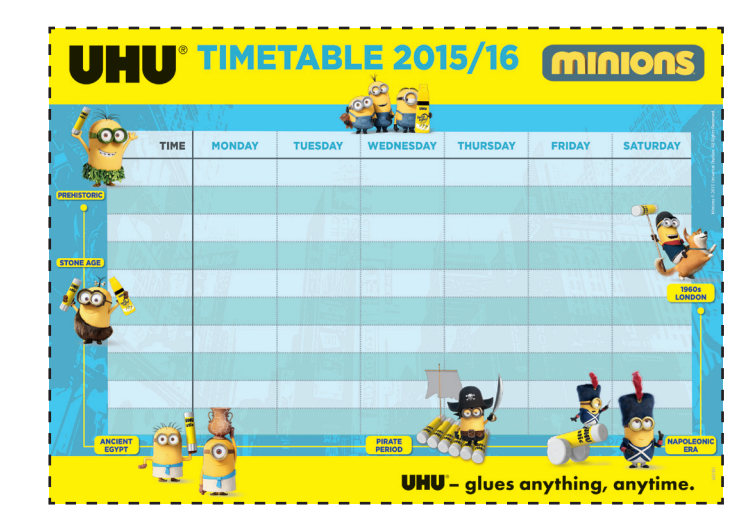

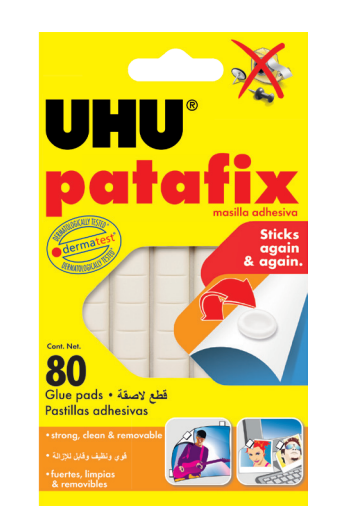

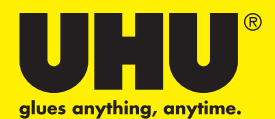

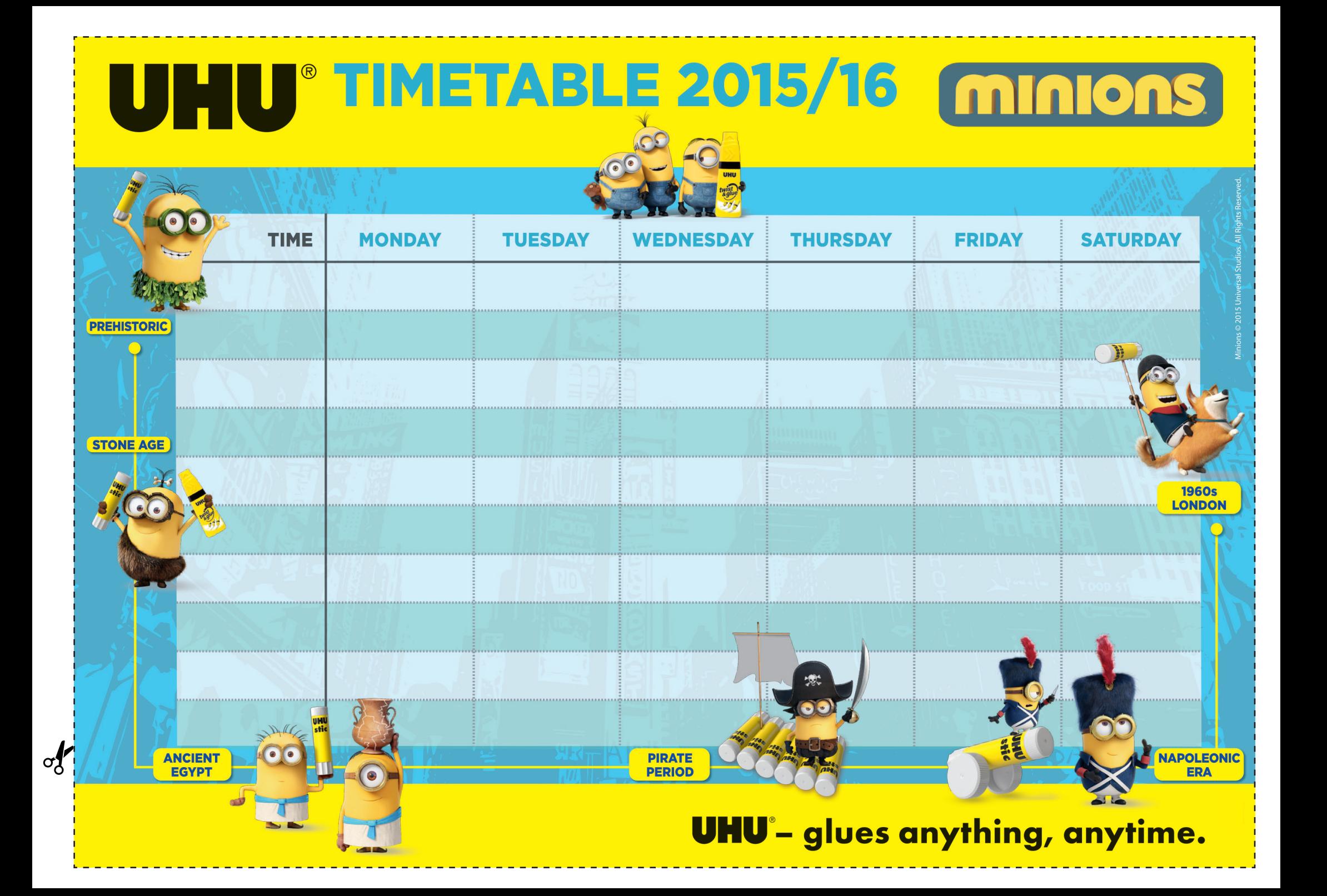